## PENBMI User's Guide

Michael Kočvara Michael Stingl

In this guide we give a description of parameters of function bmi, solving linear semidefinite programming problems with bilinear matrix inequality constraints.

We solve the SDP problem with linear and bilinear matrix inequality constraints:

$$
\min_{x \in \mathbb{R}^n} \sum_{k=1}^n f_k x_k
$$
\ns.t. 
$$
\sum_{k=1}^n b_k^i x_k \le c^i, \qquad i = 1, ..., m_\ell
$$
\n
$$
A_0^i + \sum_{k=1}^n x_k A_k^i + \sum_{k=1}^n \sum_{\ell=1}^n x_k x_\ell K_{k\ell}^i \le 0, \qquad i = 1, ..., m.
$$

The linear part of the matrix constraints can be written as one constraint with block diagonal matrices as follows:

$$
\begin{pmatrix}\nA_0^1 & & & & \\
 & A_0^2 & & & \\
 & & \ddots & & \\
 & & A_0^m\n\end{pmatrix} + \begin{pmatrix}\nA_1^1 & & & & \\
 & A_1^2 & & & \\
 & & \ddots & & \\
 & & & A_1^m\n\end{pmatrix} x_1\n+ \begin{pmatrix}\nA_2^1 & & & & \\
 & A_2^2 & & & \\
 & & \ddots & & \\
 & & & A_2^m\n\end{pmatrix} x_2 + \ldots + \begin{pmatrix}\nA_n^1 & & & & \\
 & A_n^2 & & & \\
 & & \ddots & & \\
 & & & A_n^m\n\end{pmatrix} x_n
$$

Here we use the abbreviations  $n := \text{vars}, m_\ell := \text{constr},$  and  $m := \text{mconstr}$ .

In the same way we can write down the bilinear part of the matrix constraints. The input parameters are explained below. We assume that the linear constraint vectors  $b^i$  can be sparse, so we give them in standard sparse format. Similarly, we assume that the matrix constraints data can be sparse. Here we distinguish two cases: Some (many) of the matrices  $A_k^i$  and  $K_{k\ell}^i$  for the k-th constraint can be empty; so we only give those matrices (for each matrix constraint) that are nonempty. Further, each of the nonempty matrices  $A_k^i, K_{k\ell}^i$  can still be sparse; hence we give the matrices  $A_k^i, K_{k\ell}^i$  in sparse format (value, column index, row index). Further, as all the matrices are symmetric, we only give the upper triangle. The function sdp is declared as

```
int bmi(int vars, int constr, int mconstr, int* msizes, double *fx,
           double* x0, double* uoutput, double* fobj, double* ci,
           int* bi_dim, int* bi_idx, double* bi_val,
           int* ai_dim, int* ai_idx, int* ai_nzs,
           double* ai_val, int* ai_col, int* ai_row,
           int* ki_dim, int* ki_idx, int* kj_idx, int* ki_nzs,
           double* ki_val, int* ki_col, int* ki_row,
           int* ioptions, double* foptions);
```
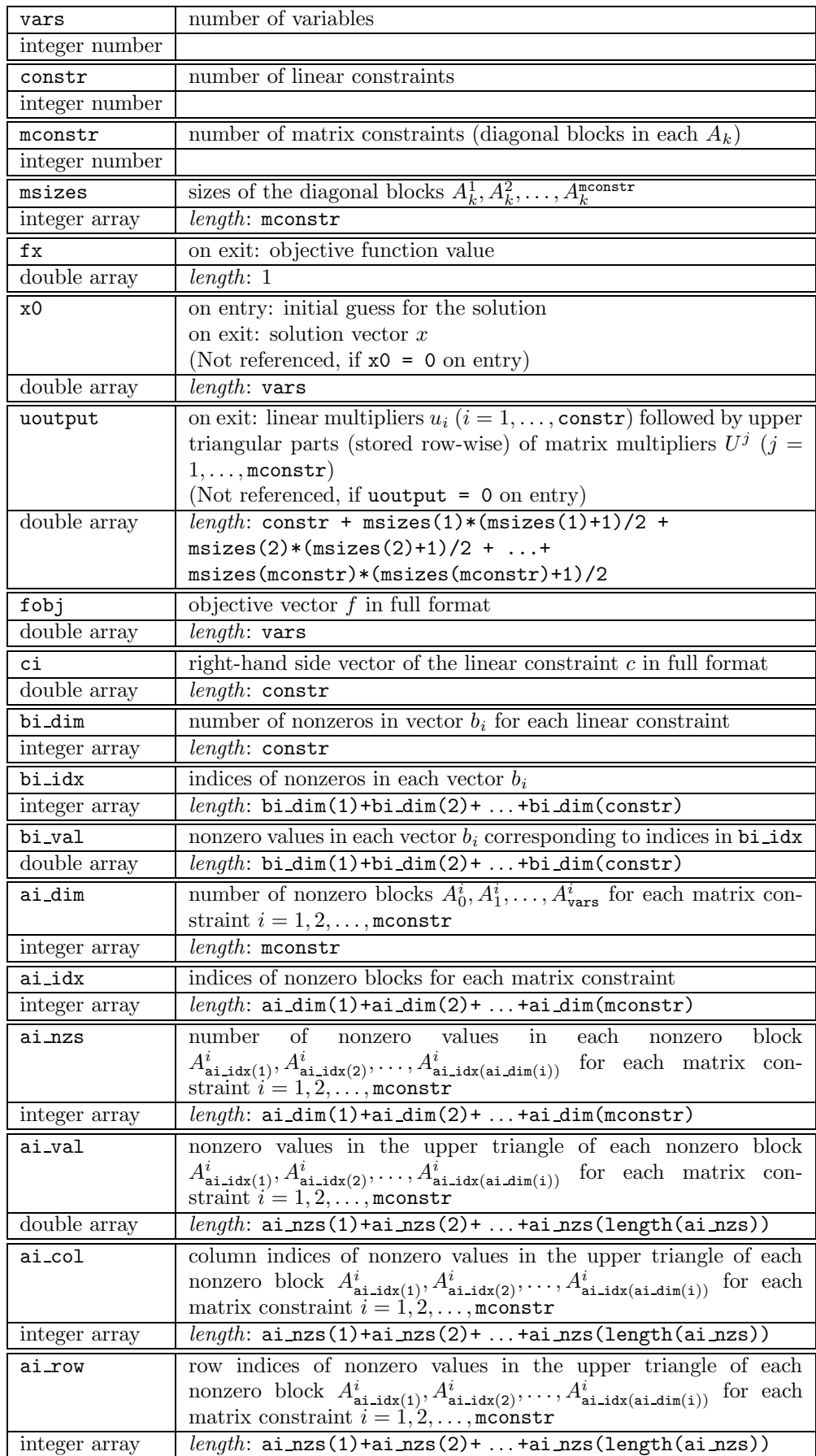

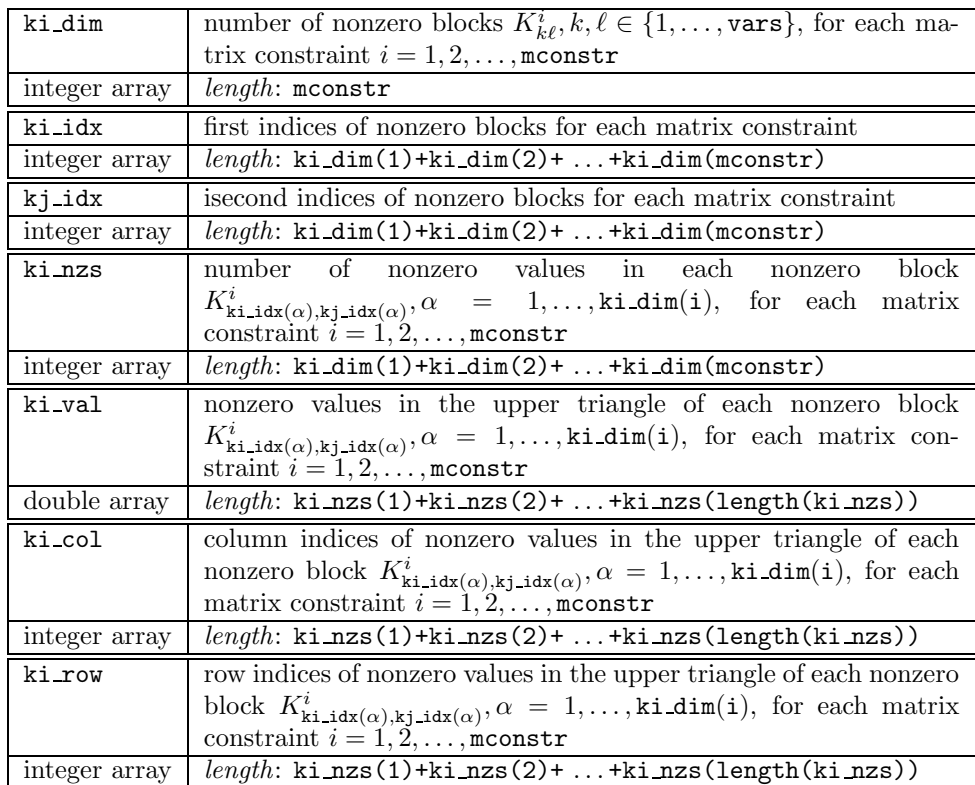

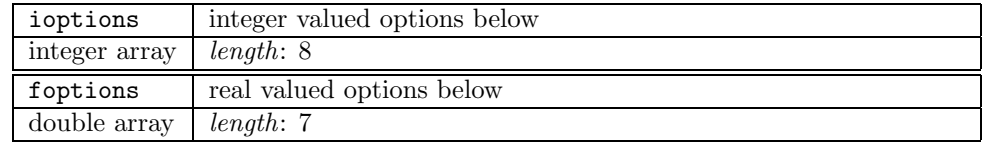

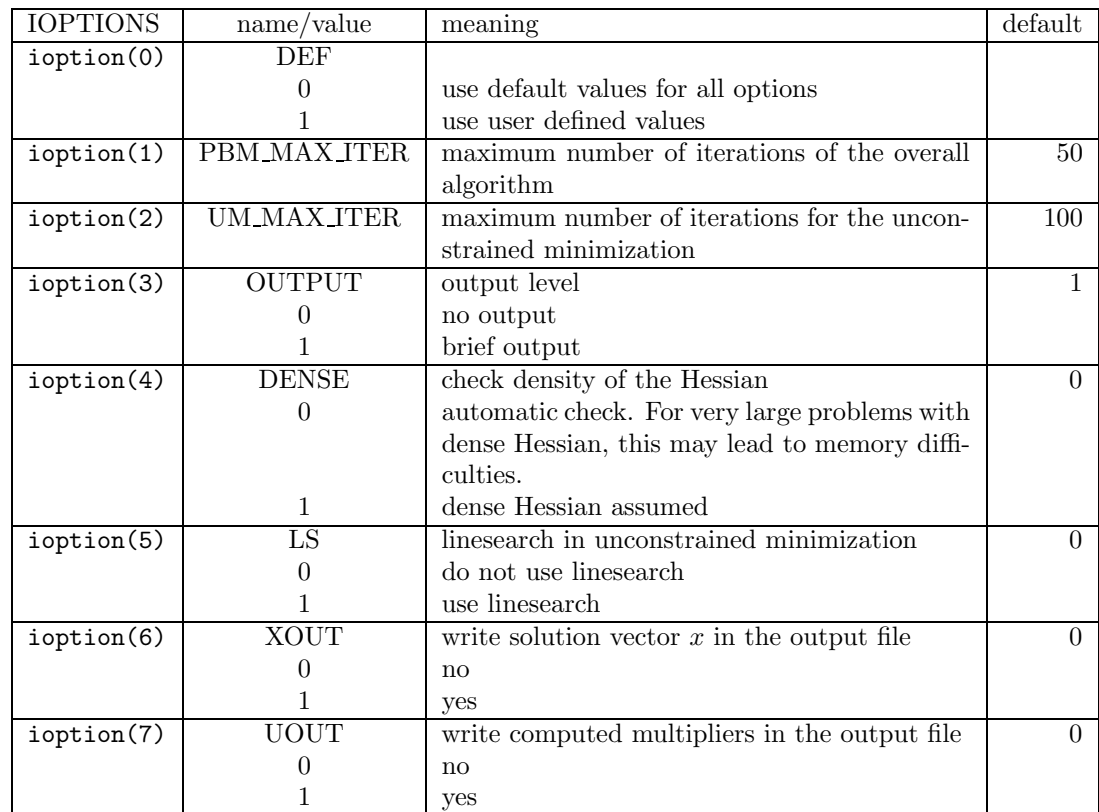

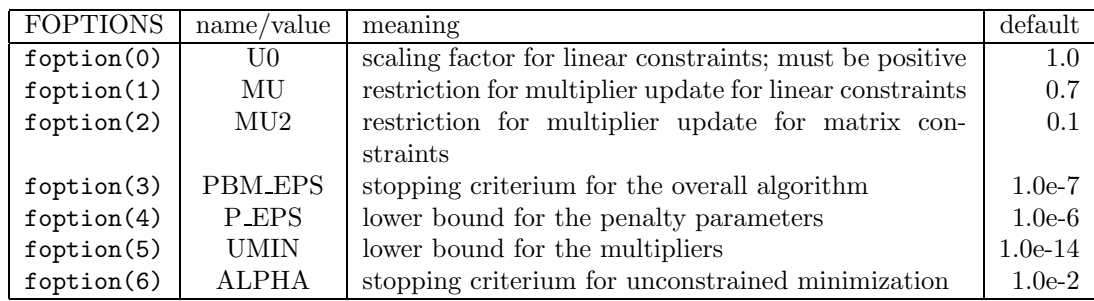

Example 1. Let  $f = (1, 2, 3)^T$ . Assume that we have no linear constraints. Assume further that we have two linear matrix inequality constraints, first of size  $(3x3)$ , second of size (2x2). The first constraint contains full matrices, the second one diagonal matrices:

$$
\begin{pmatrix} A_0^1 & A_0^2 \end{pmatrix} + \begin{pmatrix} A_1^1 & A_1^2 \end{pmatrix} x_1 + \begin{pmatrix} A_2^1 & A_2^2 \end{pmatrix} x_2 + \begin{pmatrix} A_3^1 & A_3^2 \end{pmatrix} x_3
$$

The blocks  $A_k^1$  have then 6 nonzero elements, block  $A_k^2$  only two nonzero elements (recall that we only give elements of the upper triangular matrix). In this case

```
vars = 3constr = 0mconstr = 2msizes = (3,2)x0 = (0.0, 0.0, 0.0) (for example)
    fobj = (1.0, 2.0, 3.0)ci = (0.0)bi_dim =(0)bi_idx = (0)bi_val = (0.0)ai_dim =(4,4)\text{ai}_\text{idx} = (0,1,2,3,0,1,2,3)ai_nzs = (6,6,6,6,2,2,2,2)ai_val = (A_0^1(1), \ldots, A_0^1(6), A_1^1(1), \ldots, A_1^1(6), \ldots \ldots,A_0^2(1), A_0^2(2), A_1^2(1), A_1^2(2), A_2^2(1), A_2^2(2), A_3^2(1), A_3^2(2))ai_col = (0,1,2,1,2,2, 0,1,2,1,2,2,\ldots, 0,1,0,1,0,1,0,1)ai_row = (0,0,0,1,1,2, 0,0,0,1,1,2,\ldots, 0,1,0,1,0,1,0,1)
```
Example 2. Let again  $f = (1, 2, 3)^T$ . We have two linear constraints with

$$
b_1 = (0, 0, 1)^T
$$
,  $b_2 = (5, 6, 0)^T$ ,  $c = (3, -3)^T$ 

Assume further that we have two linear matrix inequality constraints, first of size (3x3), second of size (2x2). The first constraint contains sparse matrices, the second one diagonal matrices. Some of the matrices are empty, as shown below:

$$
\left(\begin{array}{c|c}\n0 & 0 & \\
0 & 0 & \\
\hline\n0 & 1 & \\
\end{array}\right) + \left(\begin{array}{c|c}\n2 & -1 & 0 & \\
2 & 0 & \\
\hline\n2 & & \\
\end{array}\right) x_1 \\
+ \left(\begin{array}{c|c}\n0 & 0 & \\
0 & \\
\hline\n0 & 3 & \\
\end{array}\right) x_2 + \left(\begin{array}{c|c}\n2 & 0 & -1 & \\
2 & 0 & \\
\hline\n2 & & \\
\hline\n0 & & \\
\end{array}\right) x_3\n\end{array}
$$

In this case

\n
$$
vars = 3
$$
\n
$$
constr = 2
$$
\n
$$
meansir = 2
$$
\n
$$
msizes = (3,2)
$$
\n
$$
x0 = (0.0,0.0,0.0) \text{ (for example)}
$$
\n
$$
fobj = (1.0,2.0,3.0)
$$
\n
$$
ci = (3.0, -3.0)
$$
\n
$$
bi.dim = (1,2)
$$
\n
$$
bi.dim = (2,0,1)
$$
\n
$$
bi-val = (1.0, 5.0, 6.0)
$$
\n
$$
ai.dim = (2,3)
$$
\n
$$
ai_idx = (1,3,0,1,2)
$$
\n
$$
ai=nzs = (4,4,1,2,2)
$$
\n
$$
ai-nzs = (4,4,1,2,2)
$$
\n
$$
ai-nzs = (4,4,1,2,2)
$$
\n
$$
ai-nzs = (4,4,1,2,2)
$$
\n
$$
ai-nzs = (0,0,1,2,0,2,1,2,1,0,1,0,1)
$$
\n
$$
ai-nos = (0,0,1,2,0,0,1,2,1,0,1,0,1)
$$
\n

Example 3. Finally, we solve a problem in three variables with box constraints and one linear-bilinear matrix constraint of dimension three:

$$
\min_{x \in \mathbb{R}^3} x_3
$$
\n
$$
\text{s.t.} \qquad x_1 \in [-0.5, 2], \quad x_2 \in [-3, 7]
$$
\n
$$
A_0 + x_1 A_1 + x_2 A_2 + x_1 x_2 K_{12} - x_3 I \preccurlyeq 0
$$

with

with  
\n
$$
A_0 = \begin{pmatrix}\n-10 & -0.5 & -2 \\
-0.5 & 4.5 & 0 \\
-2 & 0 & 0\n\end{pmatrix}
$$
\n
$$
A_1 = \begin{pmatrix}\n9 & 0.5 & 0 \\
0.5 & 0 & -3 \\
0 & -3 & -1\n\end{pmatrix}
$$
\n
$$
A_2 = \begin{pmatrix}\n-1.8 & -0.1 & -0.4 \\
-0.1 & 1.2 & -1 \\
-0.4 & -1 & 0\n\end{pmatrix}
$$
\n
$$
K_{12} = \begin{pmatrix}\n0 & 0 & 2 \\
0 & -5.5 & 3 \\
2 & 3 & 0\n\end{pmatrix}
$$
\n
$$
\text{vars} = 3;
$$
\n
$$
\text{constr} = 4;
$$
\n
$$
\text{mostr} = 4;
$$
\n
$$
\text{mostr} = 1;
$$
\n
$$
\text{miss} = [3];
$$
\n
$$
x0 = [1, 0, 0, 1];
$$
\n
$$
c \textbf{i} = [0, 0, 1, 1];
$$
\n
$$
c \textbf{i} = [0, 0, 2, 3, 7];
$$
\n
$$
\textbf{b} \textbf{i} \textbf{d} \textbf{m} = [1, 1, 1, 1];
$$
\n
$$
\textbf{b} \textbf{i} \textbf{d} \textbf{x} = [0, 0, 1, 1];
$$
\n
$$
\textbf{b} \textbf{i} \textbf{d} \textbf{x} = [0, 1, 2, 3];
$$
\n
$$
\textbf{a} \textbf{i} \textbf{d} \textbf{x} = [4; 4; 5; 3];
$$
\n
$$
\textbf{a} \textbf{i} \textbf{d} \textbf{x} = [4; 4; 5; 3];
$$
\n
$$
\textbf{a} \textbf{i} \textbf{d} \textbf{x} = [1, 0, -0.5, -2, 4.5, 9, 0.5, -3, -1, -1.8, -0.1, -0.4, 1.2, -1, -1, -1, 1];
$$
\n
$$
\textbf{a} \textbf{i} \textbf{d} \textbf{u} = [0, 1,
$$